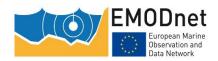

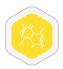

### **EMODnet Chemistry - Press Release**

Release date: Tuesday 24/11/2020

# webODV - Your new favourite Tool for Online Exploration and Extraction of EMODnet Chemistry Data

Our oceans are changing at a rapid pace. Waters are warming. Carbon concentrations are rising. Fertilizers and contaminants are finding their way into the sea, and litter is now found everywhere, not only along beaches, but also in the ocean interior and on the sea floor. Scientists all around the world are busy collecting data to document and understand these changes, and many international projects, such as <a href="MODnet Chemistry">EMODnet Chemistry</a>, are working hard aggregating all the data into harmonized, global integrated datasets. These datasets are urgently needed to investigate the changes on regional and global scales.

Making these large datasets easily accessible to a wide user community, ranging from scientists on one side to decision makers, interested layman and the general public on the other, is a challenging task, but absolutely necessary to maximize the utility of the data and justify the immense costs of data acquisition and aggregation. The <a href="new online webODV tool">new online webODV tool</a>, developed at the Alfred Wegener Institute in Bremerhaven, Germany - as a partner in EMODnet Chemistry, addresses this challenge and provides a huge step forward.

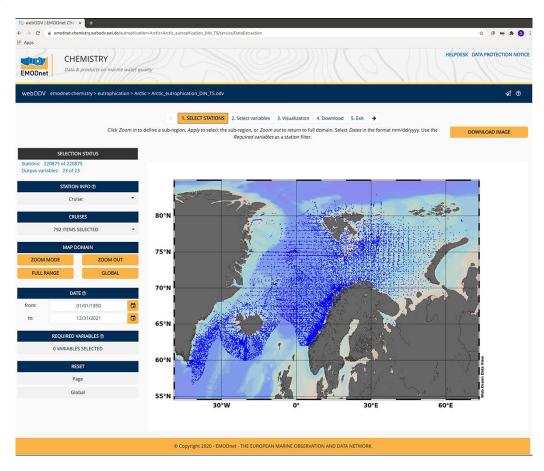

The webODV tool is accessible on the EMODnet Chemistry portal.

webODV provides fast and easy access to EMODnet Chemistry datasets, and seamlessly lets users explore, visualize and extract subsets of the data simply by using their web browser. No software installation or download of the sometimes very large datasets to the user's computer is necessary. webODV provides a

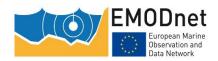

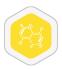

truly interactive user experience and very fast response times, even if users and the webODV server are located on different continents. This is possible using the recent WebSocket technology that maintains a permanent, bi-directional connection between web browser and server and avoids the 'handshake and header' overhead of classical HTTP approaches.

"EMODnet Chemistry dedicates huge efforts to collect, harmonise, validate data on water quality within all EU sea basins. This new webODV tool is the powerful access key to the regional data collections and related visualization products on eutrophication. This service is integrated into the EMODnet Chemistry Portal, increasing its user friendliness and potentiality."

Alessandra Giorgetti, Coordinator of EMODnet Chemistry, Deputy director of OGS Section of Oceanography, Trieste, Italy.

"This new online webODV tool further simplifies the access to the diverse data and data products in EMODnet Chemistry for scientists, policy makers and the public, and it increases the dissemination and usefulness of the European marine data."

Prof. Dr. Reiner Schlitzer, Alfred-Wegener-Institut, Bremerhaven, Germany

### **Further information**

webODV builds upon the highly successful Ocean Data View software (ODV), which has been available for more than two decades for all common operating systems. ODV lets users create a large variety of plot types, including along-track sections, temporal evolution plots, maps on constant depth or density surfaces, Hovmöller diagrams and more. ODV has powerful station and sample filters as well as interactive zooming capabilities, allowing data subsetting and extraction in many different ways. ODV supports a wide range of map projections and interrupted global maps providing minimal geographical distortions for all ocean basins at the same time. With currently more than 85,000 registered users world-wide, ODV proves to be very popular. ODV graphics are published regularly in a wide range of scientific journals, including *Nature* and *Science*.

# The webODV Data Explorer

The webODV data explorer service uses the new webODV interface, which mimics the user interface of the ODV software in the web browser. Look-and-feel of the webODV interface matches the ODV interface, and virtually all functionality and graphics output of ODV are supported. This makes it very easy for the large group of previous ODV users to get started with webODV and the webODV data explorer.

### The webODV Data Extractor

The webODV data extraction service allows users to subset the EMODnet Chemistry aggregated datasets in many different ways and to extract these data subsets in a variety of formats. The data extractor guides users through a sequence of steps: (1) select the station subset, (2) select the variables to be included in the output, (3) visualize the selected data, and (4) perform the download of the selected data. Stations can be selected by cruise name, geographical domain, date/time, and availability of data for specific variables. Supported output formats are spreadsheet (ASCII text), ODV collection and netCDF.

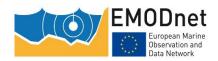

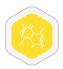

# The EMODnet Chemistry webODV service is available at <a href="https://emodnet-chemistry.webodv.awi.de/">https://emodnet-chemistry.webodv.awi.de/</a>.

# Please visit this exciting new service and explore and download EMODnet Chemistry data.

#### For more information

https://emodnet-chemistry.webodv.awi.de/documentation/webodv-data-explorer-howto.pdf https://emodnet-chemistry.webodv.awi.de/documentation/webodv-data-extractor-howto.pdf https://www.emodnet.eu/en/emodnet-chemistry-webodv-tutorial

# Source and information on webODV:

Dr. Sebastian Mieruch-Schnülle Prof. Dr. Reiner Schlitzer Alfred-Wegener-Institut Alfred-Wegener-Institut

Helmholtz-Zentrum für Polar- und Meeresforschun; Helmholtz-Zentrum für Polar- und Meeresforschun;

Am Alten Hafen 26 Am Alten Hafen 26

27568 Bremerhaven Germany 27568 Bremerhaven Germany e-mail: sebastian.mieruch@awi.de e-mail: Reiner.Schlitzer@awi.de

# Source and information on EMODnet Chemistry

It is also possible to contact the Help Desk by email at <a href="https://www.emodnet-chemistry.eu/help">https://www.emodnet-chemistry.eu/help</a>, or by phone at +390402140491. The support person will respond directly or direct the question to the right person. We invite you to also consult the video tutorials and the FAQ.

### Source and information on EMODnet:

Francis Strobbe
Data and Communication Officer
European Marine Observation and Data Network (EMODnet Secretariat)

Office: +32 (0) 59 34 14 29

Email: <a href="mailto:francis.strobbe@emodnet.eu">francis.strobbe@emodnet.eu</a>